# **Lecture – 17 Date: 09.10.2017**

- Parallel Resonance
- Active and Passive Filters

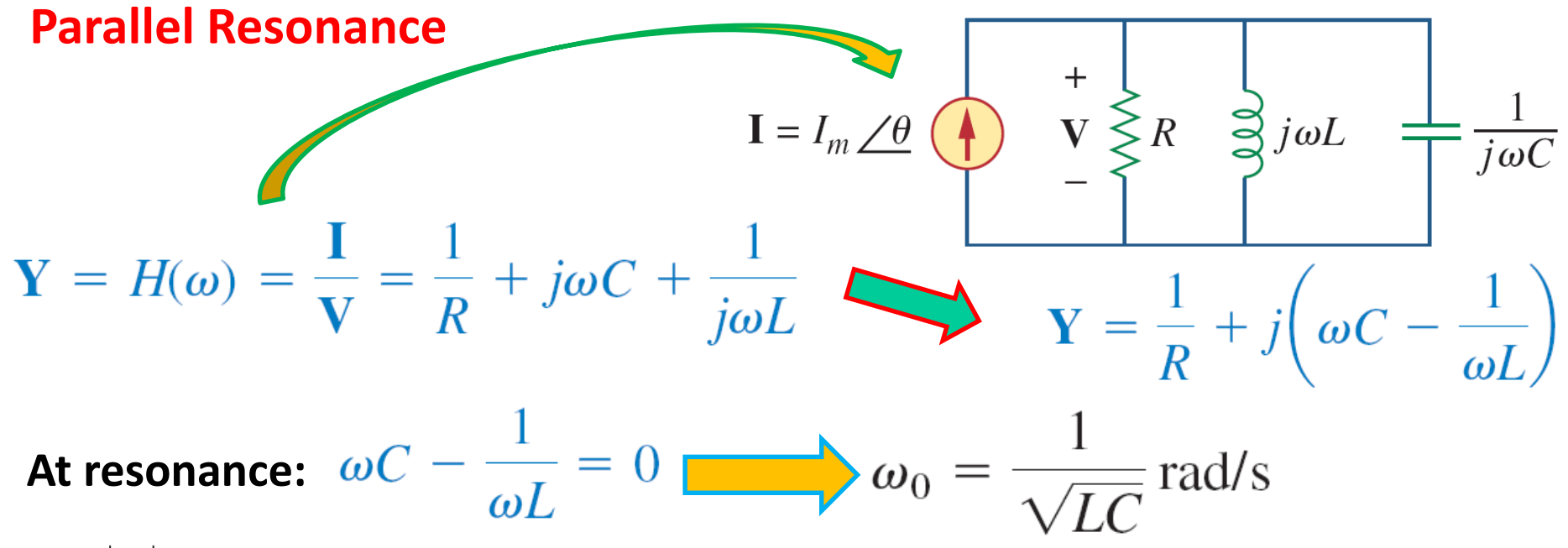

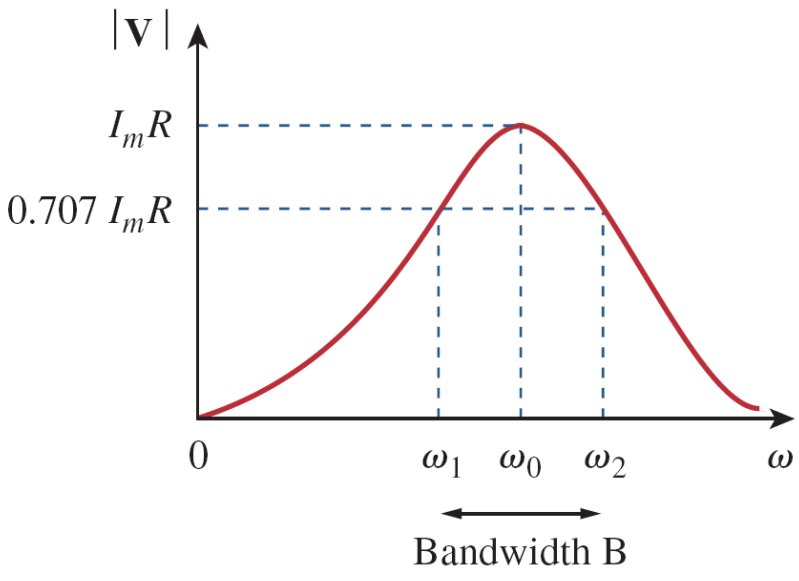

- The voltage  $|V|$  as a function of frequency.
- At resonance, the parallel *LC* combination acts like an open circuit, so that the entire current flows through *R.*

## **Parallel Resonance (contd.)**

• For parallel resonance:

$$
\omega_1 = -\frac{1}{2RC} + \sqrt{\left(\frac{1}{2RC}\right)^2 + \frac{1}{LC}}
$$

$$
\omega_2 = \frac{1}{2RC} + \sqrt{\left(\frac{1}{2RC}\right)^2 + \frac{1}{LC}}
$$

$$
B = \omega_2 - \omega_1 = \frac{1}{RC}
$$
  

$$
Q = \frac{\omega_0}{B} = \omega_0 RC = \frac{R}{\omega_0 L}
$$
  

$$
\omega_1 = \omega_0 \sqrt{1 + \left(\frac{1}{2Q}\right)^2} - \frac{\omega_0}{2Q}
$$
  

$$
\omega_2 = \omega_0 \sqrt{1 + \left(\frac{1}{2Q}\right)^2} + \frac{\omega_0}{2Q}
$$

• Half-power frequencies in terms of the quality factor:

• For high-Q circuits: 
$$
\omega_1 \simeq \omega_0 - \frac{B}{2}
$$
,  $\omega_2 \simeq \omega_0 + \frac{B}{2}$ 

# **Example – 1**

Find: (a) the resonant frequency  $\omega_0$ ; (b)  $Z_{in}(\omega_0)$ 

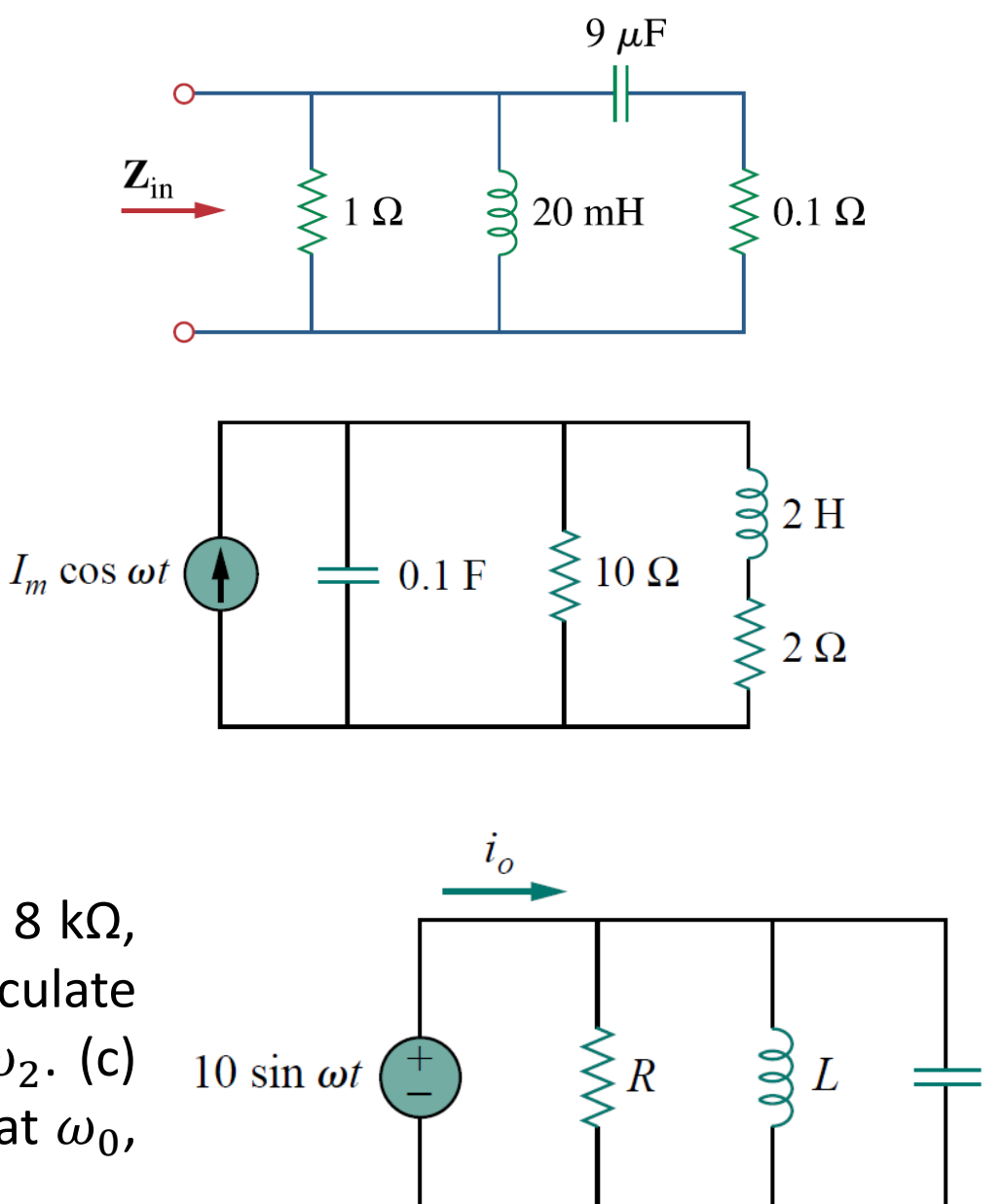

# **Example – 2**

Determine the resonant frequency of this circuit:

# **Example – 3**

In this parallel *RLC* circuit, let *R* = 8 kΩ, *L* = 0*.*2 mH, and *C* = 8 *μ*F. (a) Calculate  $\omega_0$ , *Q*, and *B*. (b) Find  $\omega_1$  and  $\omega_2$ . (c) Determine the power dissipated at  $\omega_0$ ,  $\omega_1$ , and  $\omega_2$ .

## **Filters**

A **filter** is a circuit that is designed to pass signals with desired frequencies and reject or attenuate others.

- a frequency-selective device  $\rightarrow$  a filter can be used to limit the frequency spectrum of a signal to some specified band of frequencies.
- These are used in radio and TV receivers  $\rightarrow$  allows the selection of one desired signal out of a multitude of broadcast signals in the environment.

**A filter is a** *passive filter* **if it consists of only passive elements** *R***,** *L***, and** *C***.** 

**It is said to be an** *active filter* **if it consists of active elements (such as transistors and op amps) in addition to passive elements** *R***,** *L***, and** *C***.**

# **Passive Filters**

Filters can be classified as

- Low Pass Filter
- High Pass Filter
- Band Pass Filter
- Band Stop Filter (Band Reject/Eliminate Filter)

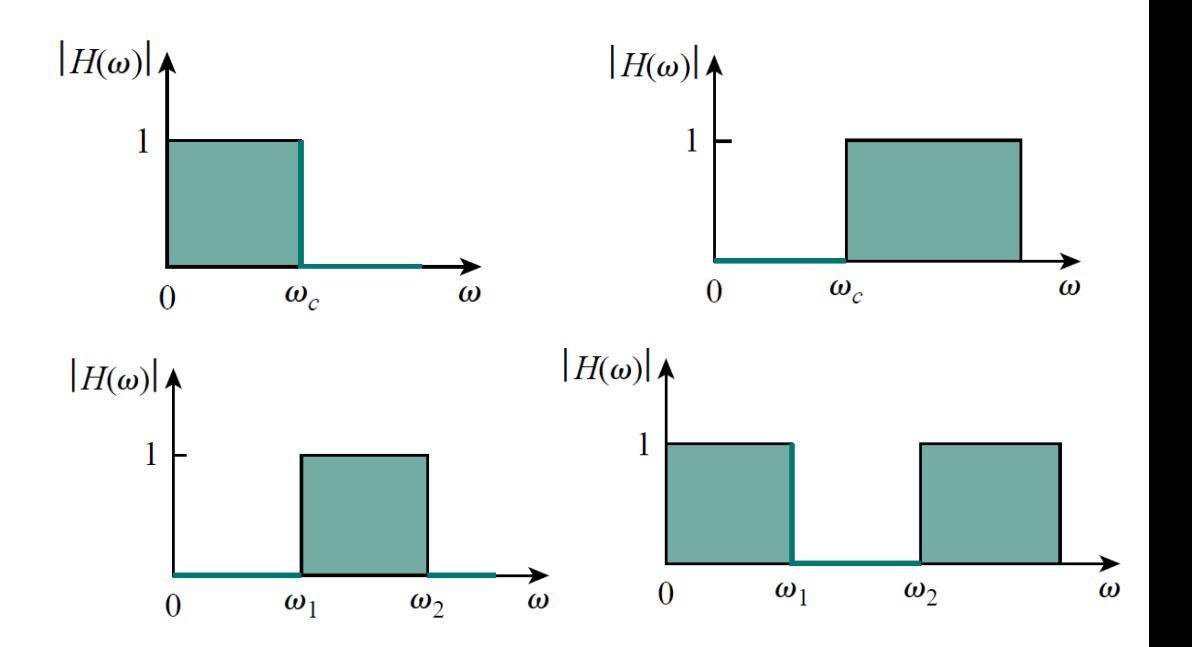

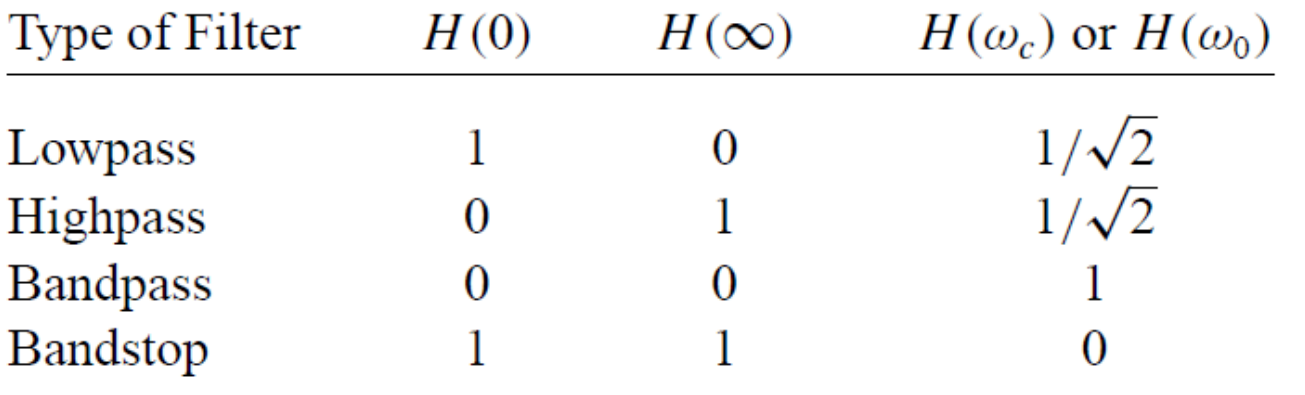

 $\omega_c$  is the cutoff frequency for lowpass and highpass filters;  $\omega_0$  is *the center frequency for bandpass and bandstop filters.*

## **Low Pass Filter**

- LPF ideally allows lower frequencies and attenuates higher frequencies.
- A typical low pass filter is formed when the output of an *RC* circuit is taken off the capacitor.

 $H(0) = 1$  and  $H(\infty) = 0$ 

- $\omega_c$  is the cut-off frequency: It is a frequency at which  $|H(\omega)|$  drops to 70.07% of  $|H(\omega)|_{\text{max}}$  or becomes 1  $\frac{1}{2}$  of  $\left|H(\omega)\right|_{\max}$ .
- So, here,  $\omega_c$  can be calculated as:

$$
H(\omega_c) = \frac{1}{\sqrt{1 + \omega_c^2 R^2 C^2}} = \frac{1}{\sqrt{2}} \qquad \omega_c = \frac{1}{RC}
$$

**A low pass filter can also be formed when the output of an** *RL* **circuit is taken off the resistor.** 

$$
v_i(t) \left(\begin{array}{ccc} & & R & & \\ \hline & & & \sqrt{V/V} & \\ & & & & C \end{array}\right) \begin{array}{c} & & \\ + & & \\ - & & & \\ - & & & \end{array}
$$

$$
\mathbf{H}(\omega) = \frac{\mathbf{V}_o}{\mathbf{V}_i} = \frac{1/j\omega C}{R + 1/j\omega C}
$$

$$
\mathbf{H}(\omega) = \frac{1}{1 + j\omega RC}
$$

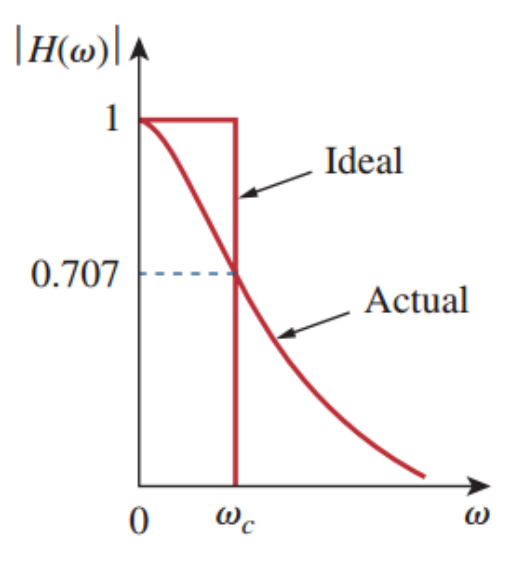

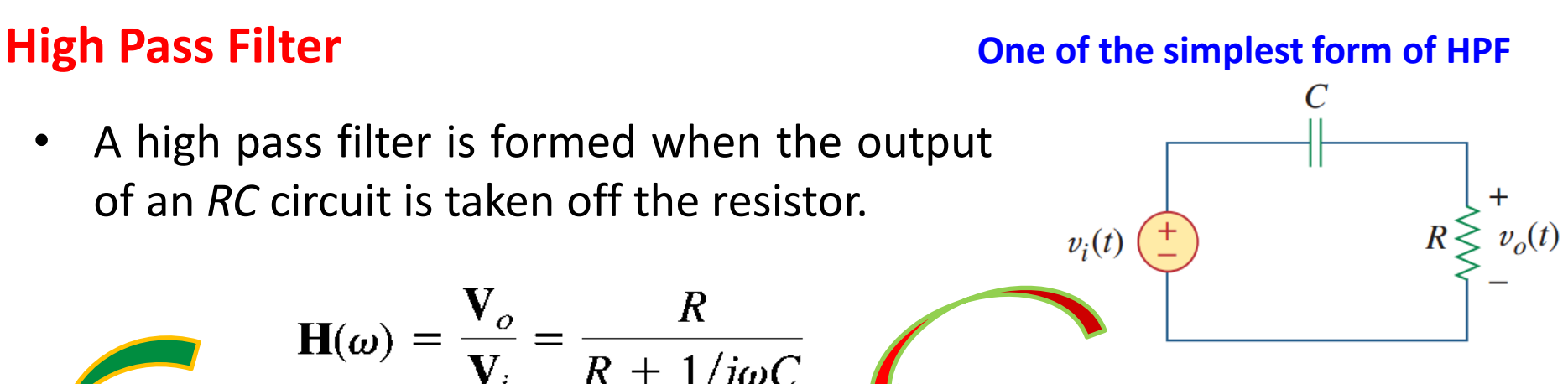

$$
H(\omega) = \frac{j\omega RC}{V_i} = \frac{j\omega RC}{R + 1/j\omega C}
$$
\n
$$
H(\omega) = \frac{j\omega RC}{1 + j\omega RC}
$$
\n
$$
\omega_c = \frac{1}{RC}
$$
\n
$$
0.707
$$
\n
$$
0.707
$$
\n
$$
M(\omega) = \omega C
$$
\n
$$
M(\omega) = 0
$$
\n
$$
0.707
$$
\n
$$
M(\omega) = \omega C
$$
\n
$$
M(\omega) = 0
$$
\n
$$
M(\omega) = 0
$$
\n
$$
M(\omega) = 1
$$
\n
$$
\omega_c = \frac{1}{RC}
$$
\n
$$
M(\omega) = \omega C
$$
\n
$$
M(\omega) = \omega C
$$
\n
$$
M(\omega) = \omega C
$$
\n
$$
M(\omega) = \omega C
$$
\n
$$
M(\omega) = \omega C
$$
\n
$$
M(\omega) = \omega C
$$
\n
$$
M(\omega) = \omega C
$$
\n
$$
M(\omega) = \omega C
$$
\n
$$
M(\omega) = \omega C
$$
\n
$$
M(\omega) = \omega C
$$
\n
$$
M(\omega) = \omega C
$$
\n
$$
M(\omega) = \omega C
$$
\n
$$
M(\omega) = \omega C
$$
\n
$$
M(\omega) = \omega C
$$
\n
$$
M(\omega) = \omega C
$$
\n
$$
M(\omega) = \omega C
$$
\n
$$
M(\omega) = \omega C
$$
\n
$$
M(\omega) = \omega C
$$
\n
$$
M(\omega) = \omega C
$$
\n
$$
M(\omega) = \omega C
$$
\n
$$
M(\omega) = \omega C
$$
\n
$$
M(\omega) = \omega C
$$
\n
$$
M(\omega) = \omega C
$$
\n
$$
M(\omega) = \omega C
$$
\n
$$
M(\omega) = \omega C
$$
\n
$$
M(\omega) = \omega C
$$
\n
$$
M(\omega) = \omega C
$$
\n
$$
M(\omega) = \omega C
$$
\n<math display="block</math>

**A high pass filter can also be formed when the output of an** *RL* **circuit is taken off the inductor.**

#### **Band Pass Filter**

The *RLC* series resonant circuit provides a band pass filter when the output is taken off the resistor

$$
\mathbf{H}(\omega) = \frac{\mathbf{V}_o}{\mathbf{V}_i} = \frac{R}{R + j(\omega L - 1/\omega C)}
$$

$$
H(0) = 0 \text{ and } H(\infty) = 0
$$

L

 $v_i(t)$ 

C

Ideal

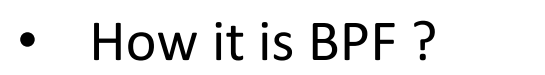

- Resonance Frequency,  $\omega_0$ !!!!!
- $Z_{ea} = R \Rightarrow$  Filter allows  $\omega_0 \rightarrow$  BPF

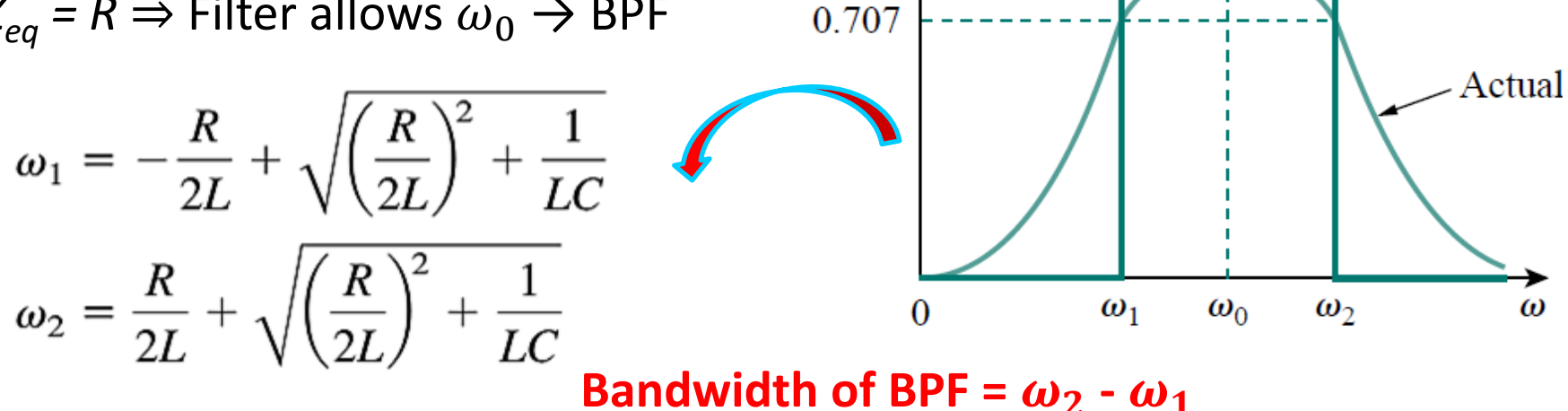

 $|H(\omega)|$  A

#### **Band Pass Filter**

$$
Q = \frac{\omega_0 L}{R} = \frac{1}{\omega_0 CR} \qquad \text{Where } \omega_0 = \frac{1}{\sqrt{LC}} = \sqrt{\omega_1 \omega_1}
$$

**A band pass filter can also be formed by cascading the low pass**  filter (where  $\omega_2 = \omega_c$ ) with the high pass filter (where  $\omega_1 = \omega_c$ ).

## **Band Stop Filter**

A filter that prevents a band of frequencies between two designated values  $(\omega_1$  and  $\omega_2$ ) from passing is variably known as a *band stop, band reject*, or *notch* filter.

• A typical band stop filter characteristic is achieved when the **output** in the *RLC* **series resonant** circuit is **taken off the** *LC* **series combination**

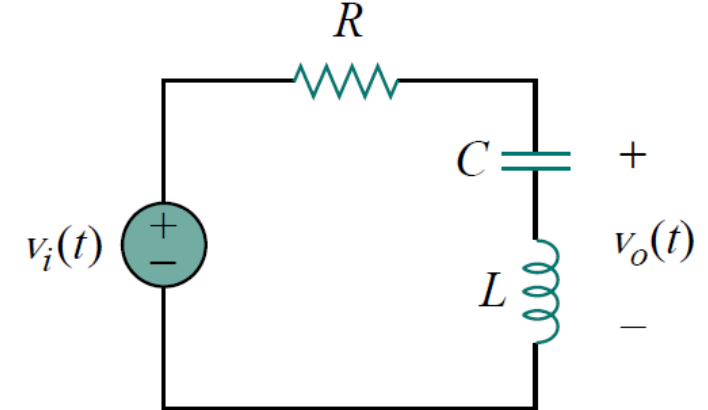

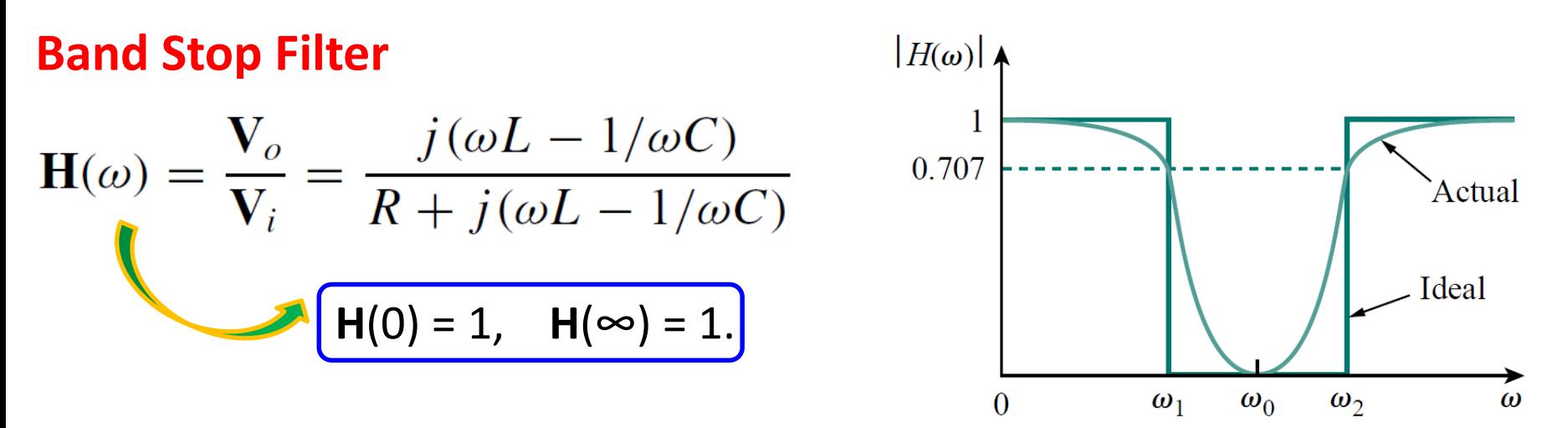

But at resonance frequency:  $v_0 = 0 \Rightarrow$  Filters blocks  $\omega_0$ 

Here,  $\omega_0$  is called the *frequency of rejection*, while the corresponding bandwidth ( $\mathbf{B} = \boldsymbol{\omega}_2 - \boldsymbol{\omega}_1$ ) is known as the *bandwidth of rejection.* 

adding the transfer functions of the band pass and the Band stop gives unity at any frequency for the same values of *R*, *L*, and *C* **→** results into all pass filter

## **Passive Filter – Summary**

- the maximum gain of a passive filter is unity. To generate a gain greater than unity, one should use an active filter.
- There are other ways to get the types of filters.
- The filters discussed here are the simple types. Many other filters have sharper and complex frequency responses.

#### **Example – 4**

Show that a series *LR* circuit is a lowpass filter if the output is taken across the resistor. Calculate the corner frequency  $f_c$  if *L* = 2 mH and *R* =  $10 \text{ k } \Omega$ .

#### **Example – 5**

Find the transfer function **V***o*/**V***s* of the circuit. Show that the circuit is a lowpass filter.

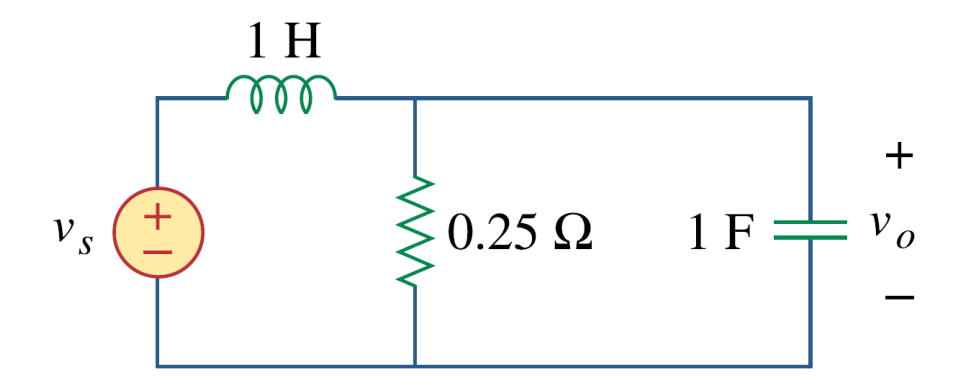

## **Example – 6**

In a highpass *RL* filter with a cutoff frequency of 100 kHz, *L* = 40 mH. Find *R*.

### **Example – 7**

Design a series *RLC* type bandpass filter with cutoff frequencies of 10 kHz and 11 kHz. Assuming *C* = 80 pF, find *R*, *L*, and *Q*.

### **Example – 8**

Determine the range of frequencies that will be passed by a series *RLC* bandpass filter with  $R = 10 \Omega$ ,  $L = 25$ mH, and  $C = 0.4$  µF. Find the quality factor.

#### **Example – 9**

Find the bandwidth and center frequency of the bandstop filter

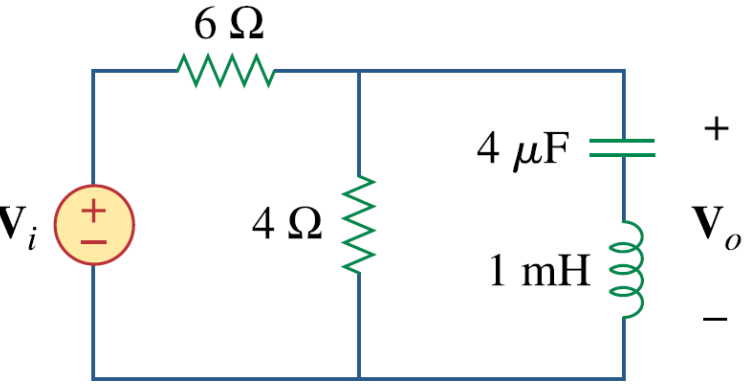